## **Photoshop Cs6 Dynamic Link Download**

**[Download](http://sitesworlds.com/misleading/dante/cGhvdG9zaG9wIGNzNiBkeW5hbWljIGxpbmsgZG93bmxvYWQcGh&choc/dysbiosis&inhume/obstinacy/ZG93bmxvYWR8blQ0TTJ0M2ZId3hOalUyTmpRd09ERTNmSHd5TlRrd2ZId29UU2tnVjI5eVpIQnlaWE56SUZ0WVRVeFNVRU1nVmpJZ1VFUkdYUQ.parrots)**

#### **Photoshop Cs6 Dynamic Link Download Crack [Latest]**

\* Adobe Photoshop CS5, and later, has all the features of the previous version except for the original layer edit system, which is now accessible using the Channels (see the "Channel as a Layer" sidebar) and the new Paintbrush tools. \* Photoshop CS5 is included on CS5 starter edition. \* Photoshop CS5 can create, save, and print a document that supports the PDF format (though the document will not be editable in Adobe Acrobat, and when you view the PDF document in Acrobat, the paint is non-editable). A feature that may be useful to you if you plan on making the image useable for printing. Photoshop CS5 uses a \*\*Paths\*\* layer to create a PDF document so it can be printed without bleed. \*\*Channel as a Layer\*\* The Layers (Windows) and Channels (Mac) are created as assets that you can place and edit. The Layers (Windows) and Channels (Mac) are the basis for the document, and the Channels are the assets within the document. Photoshop layers are the building blocks of the document and use a percentage alpha-blend mask to determine which parts of the original layer mask are revealed when you apply and then remove a layer mask. To learn more about the layers, head over to Chapter 3. \*\*FREQUENTLY ASKED QUESTIONS\*\* \* \*\*How do I save a Photoshop document from an image?\*\* Photoshop documents are saved in \*\*Save for Web and Devices\*\* (Windows) or \*\*Save for Web & Devices Preview\*\* (Mac). If the image contains layers and you use the Save as Web and Devices document format, the layers will remain intact in the document. Once you've applied all your adjustments, save the document as a web optimized image. \* \*\*How do I export a Photoshop document to PDF?\*\* Open the file, and choose File | Export, and save the document as a PDF document. At the bottom of the Export Settings dialog, you'll see the option to include a path. When you open the PDF in Acrobat, all the layers and paths will appear in the document. \* \*\*How do I combine files into a Photoshop document?\*\* You can use the Photoshop \*\*File | Place\*\* command to bring another Photoshop document into the current document. To place a document, select File → Place. You'll see several options on the dialog that appear when

#### **Photoshop Cs6 Dynamic Link Download Full Product Key PC/Windows**

What does that mean for photographers? It is simple: The features you need to make images look their best are right there in Elements. The interface of Elements is quite straightforward. You can select a tool, such as the Pencil Tool, and the tool allows you to perform one type of action, or carry out several actions at once. After you have made your changes, you can save them to your computer or use a feature called Snapshot that saves the drawing or page as a JPEG image. You also have the option to copy, paste, move or transform an object. You can select a part of a photo and move, crop or resize it. You can also use a powerful selection tool that allows you to create a selection from an area of the image and, based on the selection, perform the following operations: copy, paste, move, resize, or transform. Finally, you can select the type of tool, work on a layer in the Layers panel or use a number of pre-built filters. Adobe Photoshop is a powerful, sophisticated photo editor that makes it very easy to remove and fix imperfections from the edges, highlights,

shadows, parts of a photo and objects in the picture. It is a program for the professional photographers, graphic designers, web designers, emojis creators and meme makers. However, it is not usually the first choice of novice photographers and graphic designers. With Photoshop, you can perform multiple operations at once by using the commands in the menu bar. You can apply one of the paint tools, such as the Pencil Tool, in the main area of the screen or use it to enhance, simplify, edit, create or mask objects. After you have completed your work, you can modify the size of the picture, rotate it, apply one of the 17 different frame, crop, snap or perspective tools, or select specific areas of the image and remove or apply filters. You can easily modify the lighting, a key component in any image or graphic; a light source, a lighten or darken a region or manipulate the intensity or color temperature of the light. One of the more powerful features is the ability to use masks to blend two or more images together. This is a key component in compositing and is used in various industries such as commercial art, video editing, photo editing, screenwriting, movies, and visual effects. Finally, you have the ability to save the image as a 05a79cecff

# **Photoshop Cs6 Dynamic Link Download**

Q:  $\Omega$  a \le b \le 0 \le c \le d\$ prove \$ \frac{a+b+c+d}{2} \le \frac{a^2 + b^2+c^2+d^2}{4} \le \frac{a+b+c+d}{4} \$ Given \$ a \le b \le 0 \le c \le d\$ Prove \$\$ \frac{a+b+c+d}{2} \le \frac{a^2 + b^2+c^2+d^2}{4} \le \frac{a+b+c+d}{4} \$\$ Thank you! A: Let  $f(x,y,z)=x^2+y^2+z^2-xy-xz-yz=x^2-y^2+z^2\$  and  $g(x,y,z)=x+y+z\$ . Then we need to prove  $f\leq g$ . By AM-GM inequality and using Cauchy-Schwarz inequality, we have \begin{align} &f\leq g\\ \implies&f^2\leq g^2\\ \implies&  $(x^2-y^2+z^2)^2\lambda$ leq  $(x+y+z)^2\lambda$  $\implies \frac{(x^2+y^2+z^2-zy-zz)^2\leq (x+y+z)^2\ln \times 4(xy+yz+zx)+4(xy+yz+zx)+4(xy+yz+zx)\leq 4(x+y+z)^2\ln \times 4(x+yz+zx)}{x+yz+zx}$  $4(xy+yz+zx)\leq 2(x+y+z)^2\ln{\infty}$  at b+c+d\leq \sqrt{a^2+b^2+c^2+d^2}(a+b+c+d)\tag{1} \end{align} and \begin{align}  $&\frac{a+b+c+d}{2}\leq\frac{1}{2}\left(a+b+c+\right)$ 

### **What's New in the Photoshop Cs6 Dynamic Link Download?**

United States Court of Appeals Fifth Circuit F I L E D IN THE UNITED STATES COURT OF APPEALS FOR THE FIFTH CIRCUIT March 20, 2007 Charles R. Fulbruge III Clerk No. 05-41113 Summary Calendar UNITED STATES OF AMERICA,

# **System Requirements For Photoshop Cs6 Dynamic Link Download:**

Keyboard and mouse (recommended). Minimum resolution of 800x600 or higher. Intel® Core™ 2 Duo Processor 4GB RAM Windows® XP or higher Screen resolution of at least 800x600 Additional Requirements: Internet connectivity Hard disk space of at least 10 MB A web browser with Flash® A microphone Internet Explorer is an integral part of the Windows® Operating System. It's one of the most popular and best-known browsers

Related links:

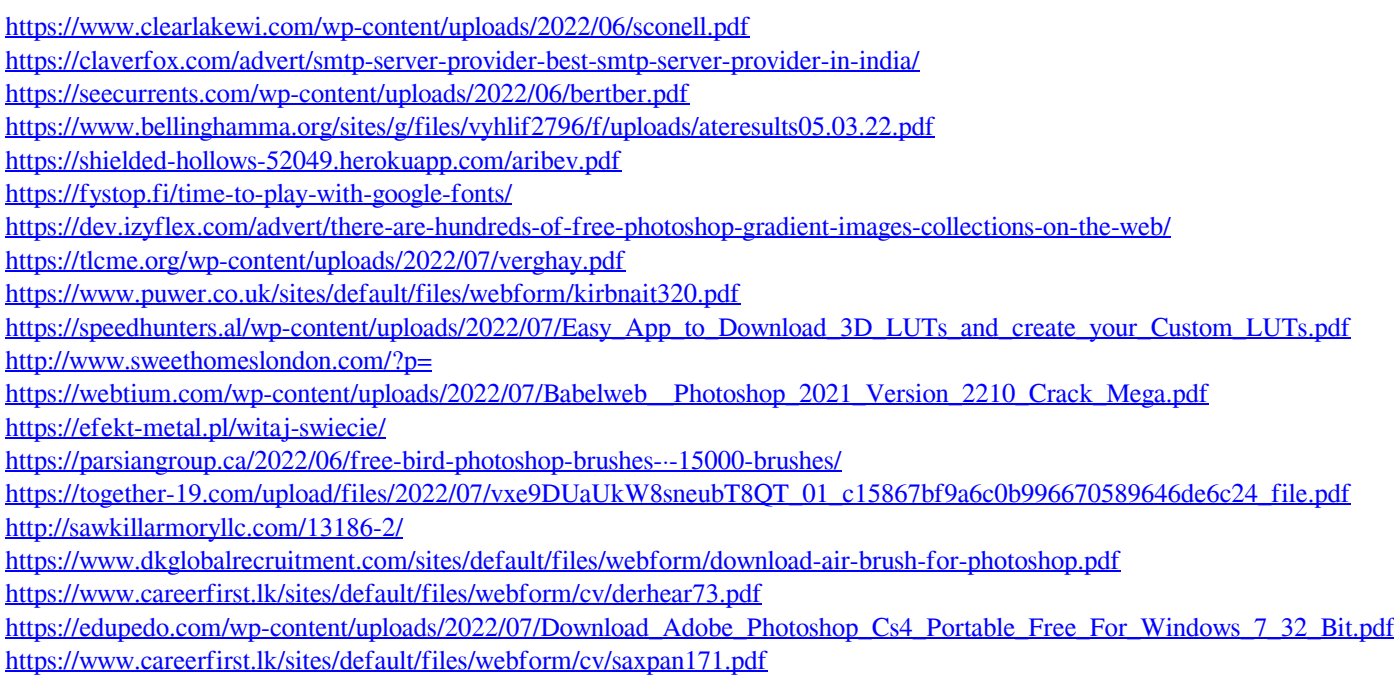